## **Zpravodaj č. 2 3. KLM D 2019/2020**

## *Stručné výsledky 2. kola*

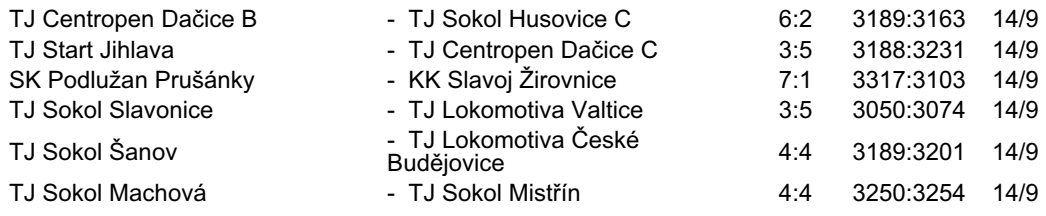

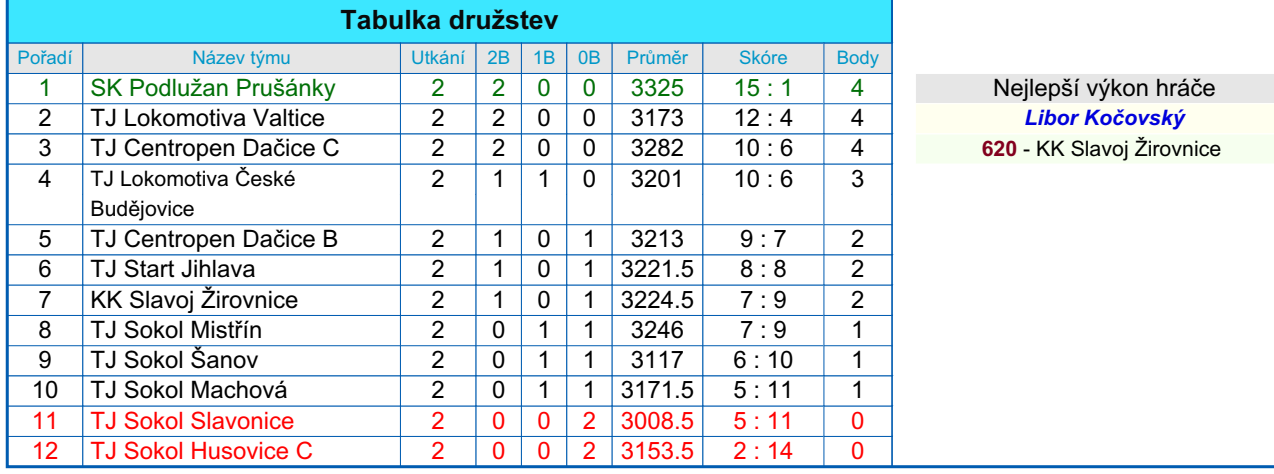

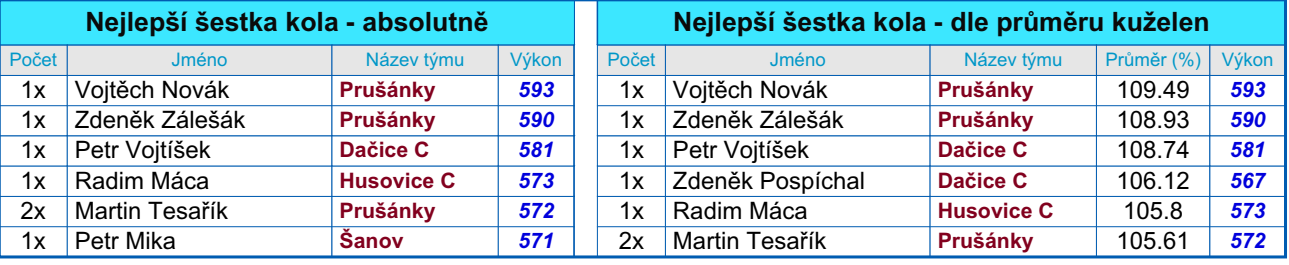

## *Podrobné výsledky 2. kola:*

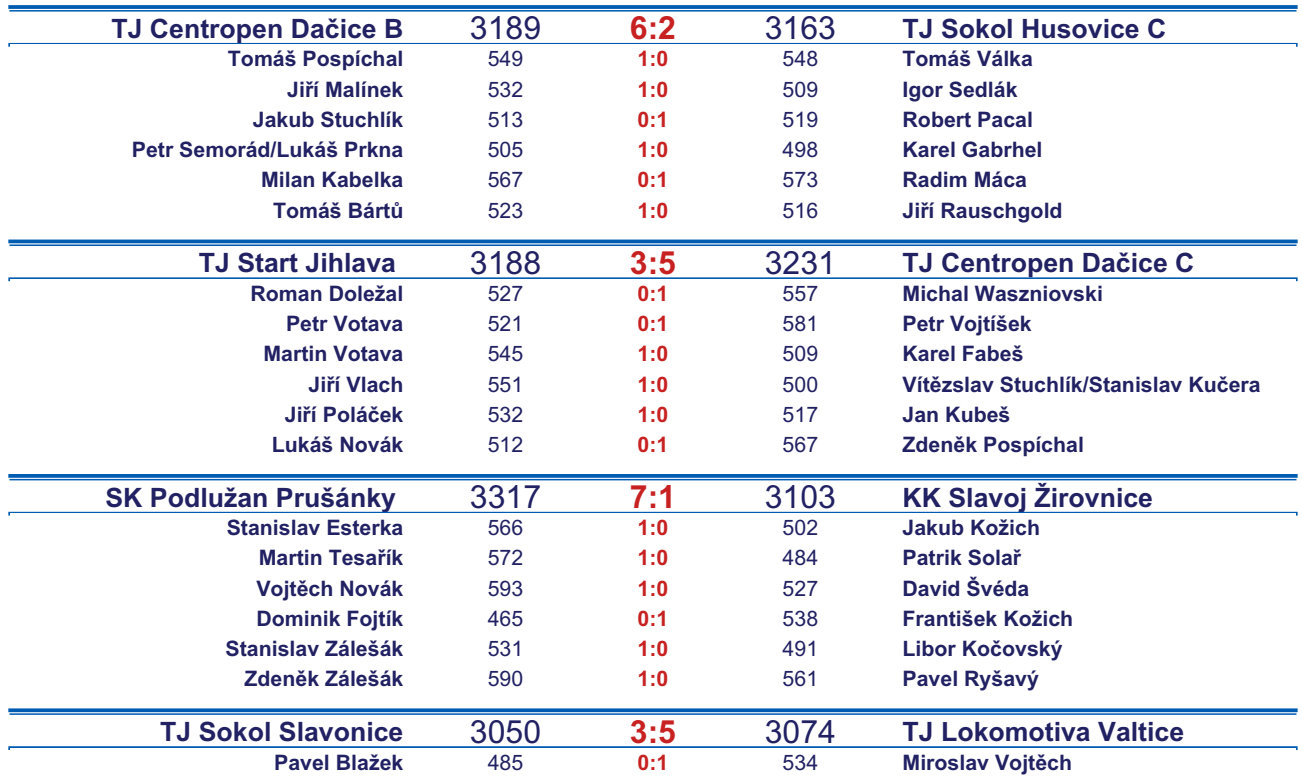

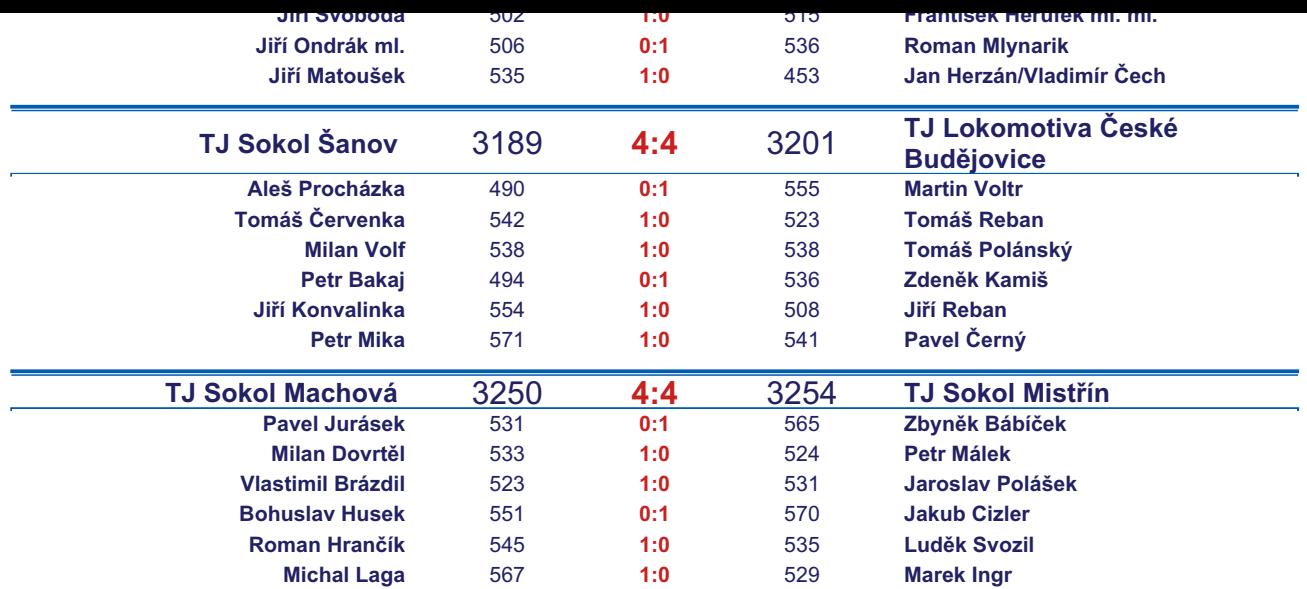

*Starty mimo soupisku:* **1. start:** *Robert Pacal -* **TJ Sokol Husovice C**; **1. start:** *Vladimír Čech -* **TJ Lokomotiva Valtice** ; **1. start:** *Michal Waszniovski -* **TJ Centropen Dačice C**; **1. start:** *Marek Ingr -* **TJ Sokol Mistřín** ; **1. start:** *Petr Vojtíšek -* **TJ Centropen Dačice C**; **2. start:** *Jiří Rauschgold -* **TJ Sokol Husovice C**; **2. start:** *Zdeněk Pospíchal -* **TJ Centropen Dačice C**; *Zapsání na soupisku: Jiří Poláček -* **TJ Start Jihlava** ; *Petr Málek -* **TJ Sokol Mistřín** ;

## *Tabulka hráčů po 2. kole*

Tabulku všech hráčů (bez ohledu na počet startů) včetně průměrů odehraných kuželen naleznete ve statistikách na http://kuzelky.com

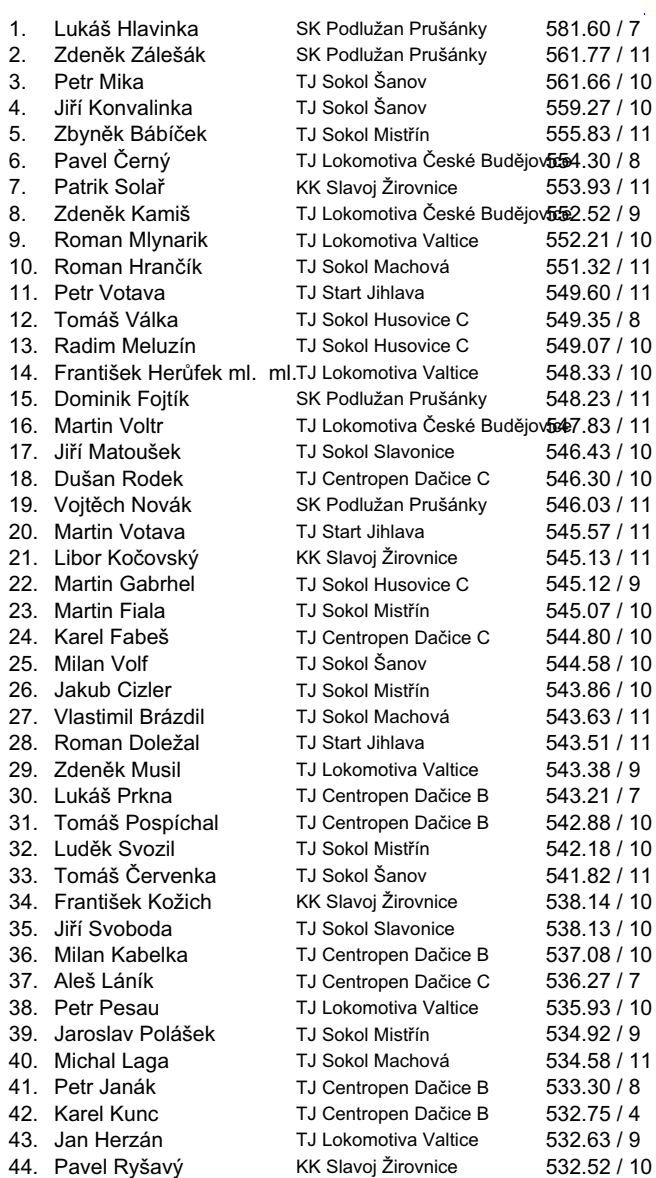

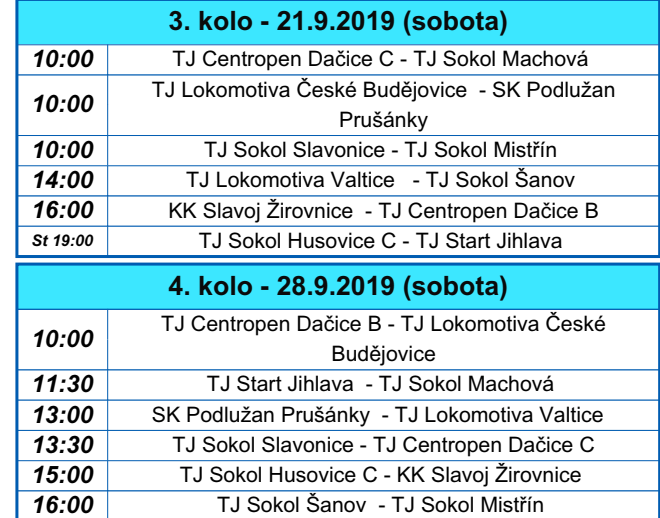

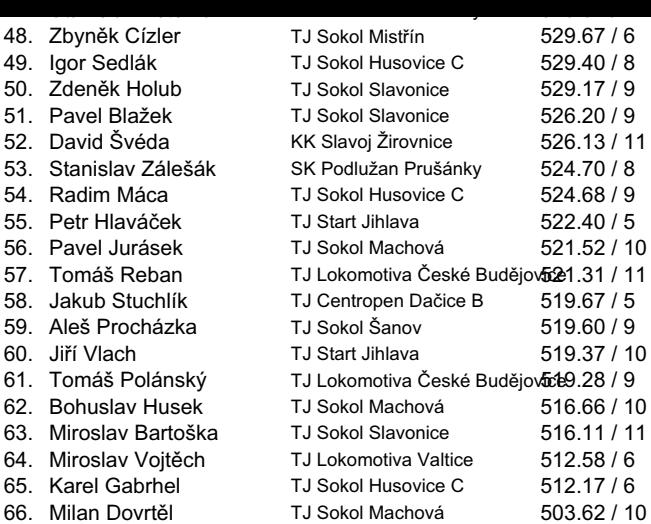